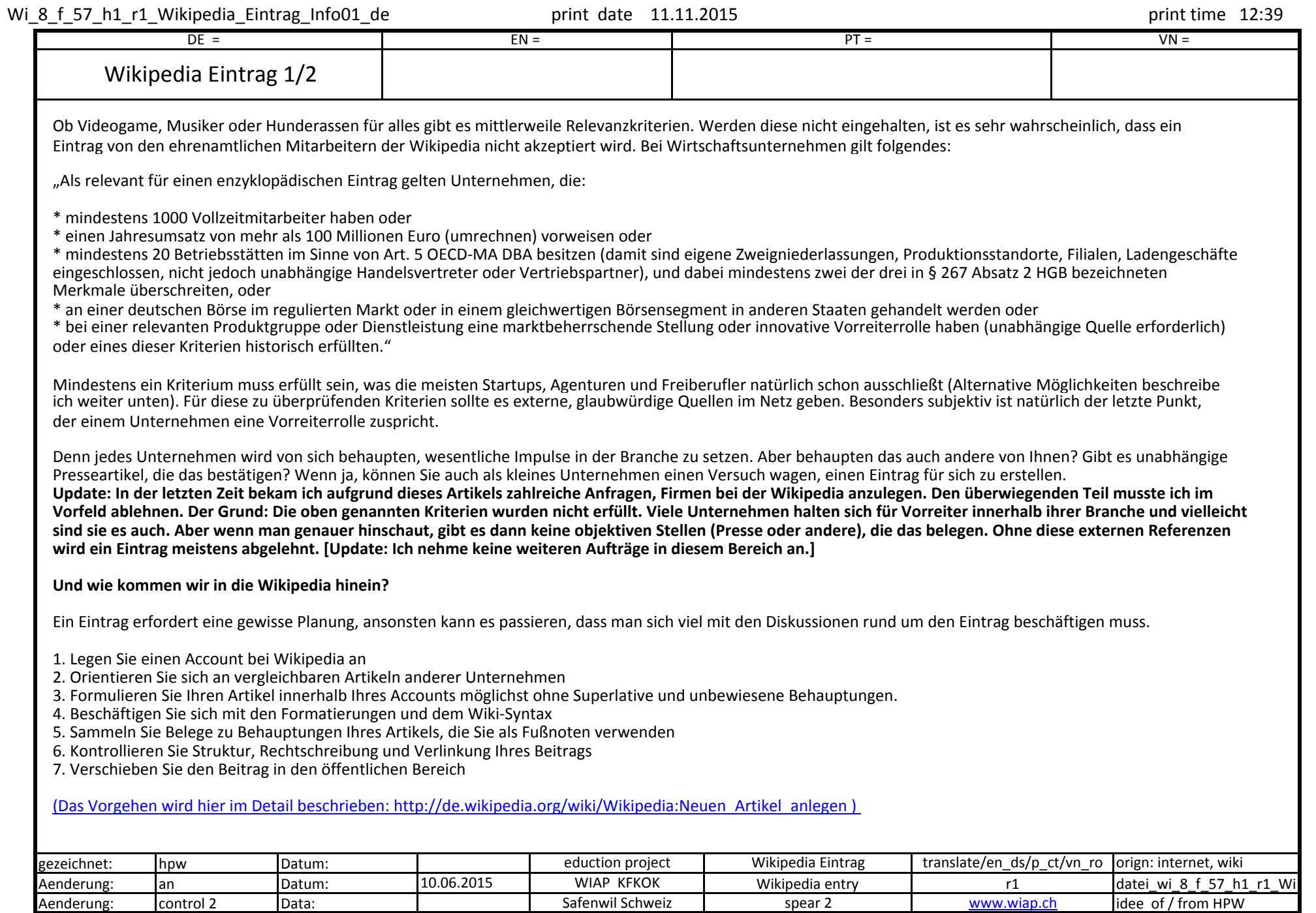

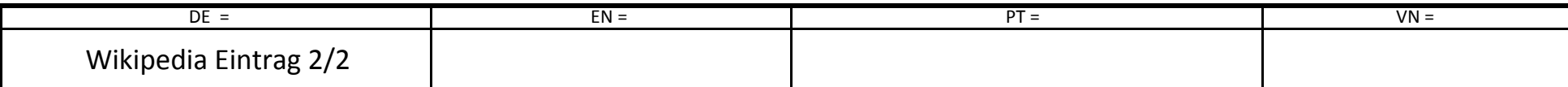

Damit ist ihr Beitrag öffentlich sichtbar in der Wikipedia. Meist dauert es nur wenige Stunden bis sich zahlreiche Mitarbeiter in den Diskussionen zu Ihrem Beitrag äußern – und das häufig negativ. Der Ton ist oft recht derb! Aber lassen Sie sich nicht verunsichern: Warten Sie ab und reagieren Sie sachlich und gelassen.

Wenn innerhalb der Diskussion ein sogenannter Löschantrag gestellt wird, können Sie dagegen argumentieren und hoffen, so die Community zu überzeugen. Kommt der Antrag durch, ist Ihr Eintrag abgelehnt. Wurde der Löschantrag abgelehnt (doppelte Verneinung) sind Sie drin! So geschah es auch beim Anlegen des Eintrags von Bergmann & Franz: Binnen weniger Stunden gab es viele Diskussionsbeiträge, die eine Löschung forderten. Einer der Wikipedia-Mitarbeiter argumentierte jedoch sachlich dagegen und sah zumindest zwei Kriterien erfüllt. Damit war der Eintrag angenommen. [Update: Es gab eine erneute Löschdiskussion. Der Beitrag wurde aber behalten.]

Hinweis: Bedenken Sie, dass Ihr Eintrag auch von anderen fort geschrieben werden kann. Jede öffentliche Kritik an Ihrer Firma so zum Beispiel zu Herstellungsmethoden oder Produktqualität könnte also bei der Wikipedia auf ewig dokumentiert werden. Eine derartige (berechtigte) Kritik wiederum zu Löschen ist so gut wie unmöglich.

## **Alternativen und Trostpreise**

Aber was tun, wenn Sie die Relevanzkriterien nicht erfüllen und trotzdem in der Wikipedia erscheinen möchten? Denken Sie darüber nach, ob Sie einen einzigartigen Service oder hervorragenden Grundlagenartikel im Web anbieten. Diesen können Sie dann als im Bereich Weblinks unter einem thematisch passenden Eintrag hinzufügen.

Darüber hinaus gibt es noch andere Unternehmensverzeichnisse auf Wiki-Basis, die einen kostenlosen Eintrag ohne strenge Aufnahmekriterien bieten: So etwa das Unternehmenswiki und Lepios. (derzeit offline) Einen großen Imagegewinn oder exzellenten Backlink kann man hier jedoch nicht erwarten.

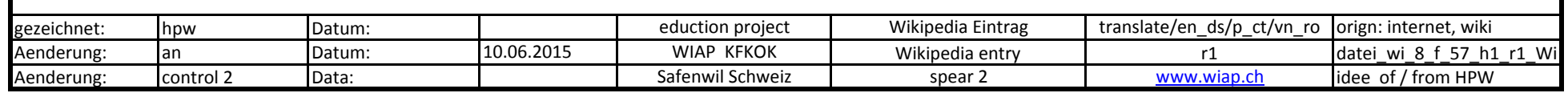